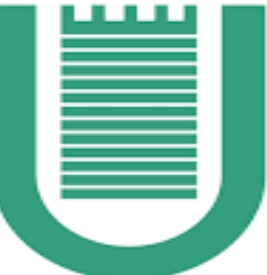

**Synchronization control of DC motors through adaptive disturbance cancellation -Implementation issues-**Candidate: **C. Valentini**  University of Rome "Tor Vergata" Department of Industrial Engineering *Bachelor's Degree in Engineering Sciences* Supervisor: **C.M. Verrelli** Thesis Advisor: **M. Tiberti**

July, the  $26<sup>th</sup>$ , 2016

# *A brief abstract...*

- A different interpretation of a *mater/slave controller*
- Description of the *implementation of the algorithm*

1

● Presentation of the *experimental results*

The model of the *DC motor*

$$
\dot{\theta}(t) = \omega(t)
$$

$$
\dot{\omega}(t) = -\frac{F}{J}\omega(t) - c_1 - c_2\theta(t) + \frac{k_M}{J}i(t)
$$

The model of the *DC motor*

$$
\dot{\theta}(t) = \omega(t)
$$
\n
$$
\dot{\omega}(t) = -\frac{F}{J}\omega(t) - c_1 - c_2\theta(t) + \frac{k_M}{J}(i(t))
$$
\nThe current *control input*.  $i = S + v$ 

The model of the *DC motor*

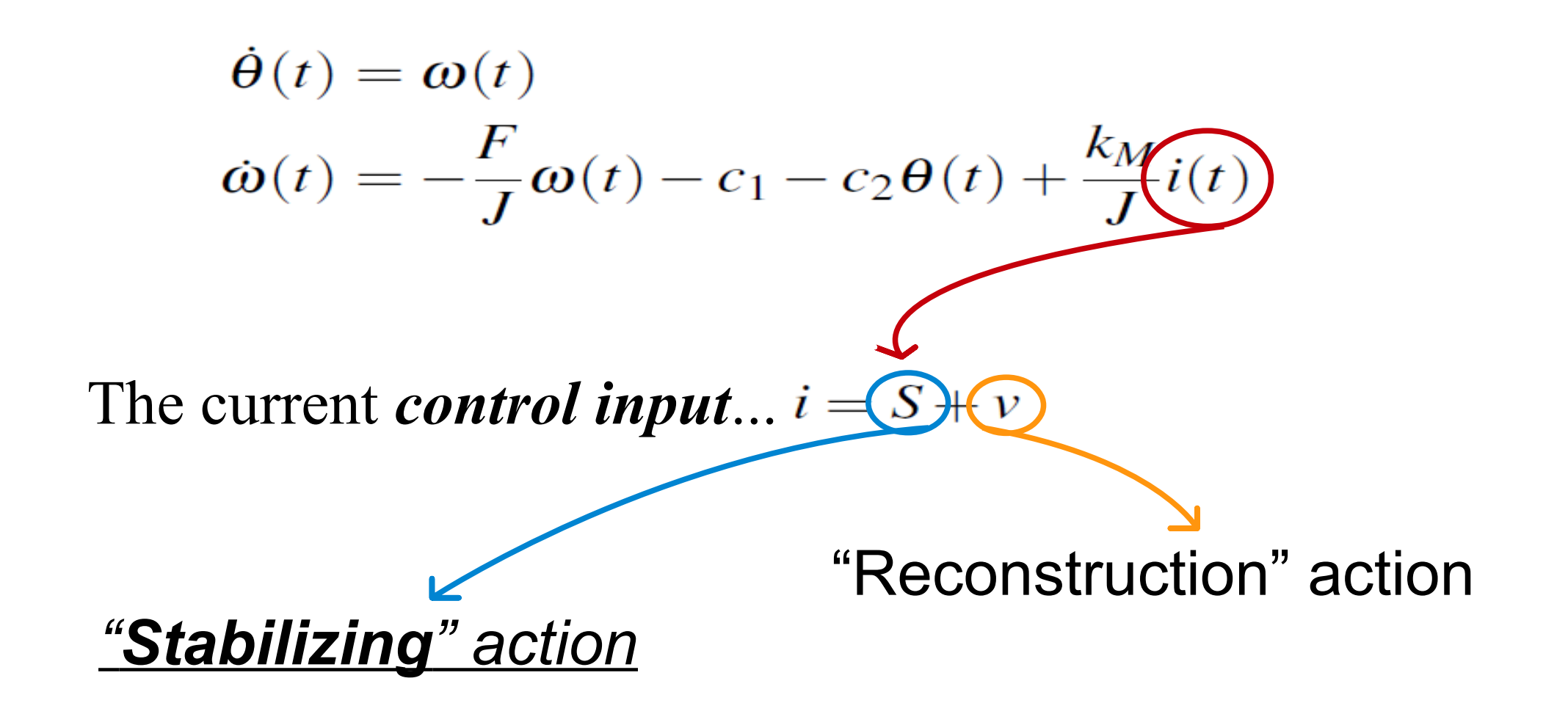

$$
\mathcal{L}{i}(s) = -\bar{b}\frac{(s + \frac{k_1 l_\omega}{\bar{b}})}{s + l_\omega} \mathcal{L}{\{\tilde{\theta}\}(s) + \mathcal{L}{v}(s)
$$

$$
\bar{b} = k_1 + k_2 l_\omega
$$

$$
\mathcal{L}{i}(s) = -\bar{b}\frac{(s + \frac{k_1 l_\omega}{\bar{b}})}{s + l_\omega}\mathcal{L}{\lbrace \tilde{\theta} \rbrace}(s) + \mathcal{L}{\lbrace v \rbrace}(s)
$$

$$
\bar{b} = k_1 + k_2 l_\omega
$$

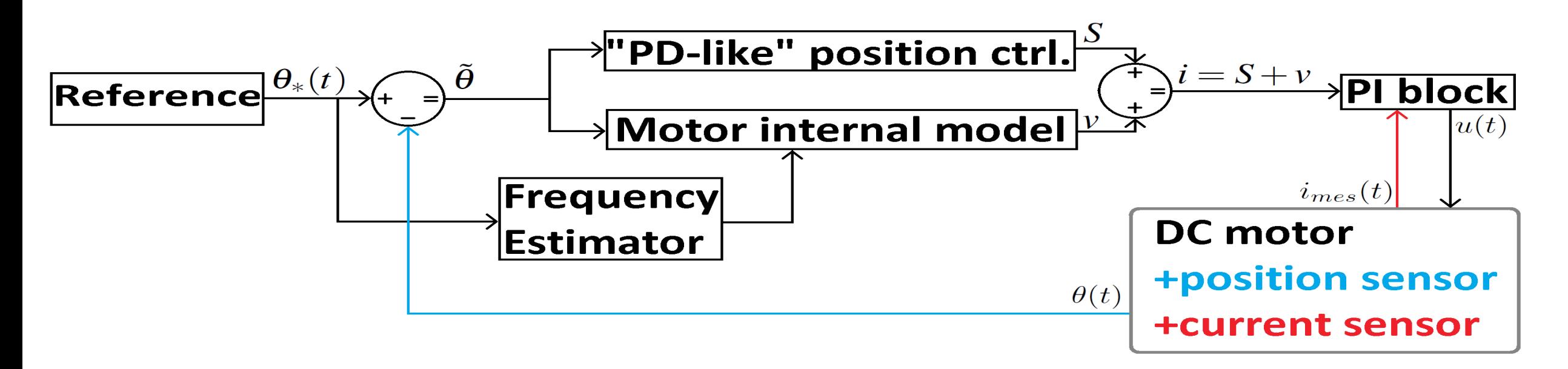

$$
\mathcal{L}{i}(s) = -\bar{b}\frac{(s + \frac{k_1 l_\omega}{\bar{b}})}{s + l_\omega}\mathcal{L}{\lbrace \tilde{\theta} \rbrace}(s) + \mathcal{L}{\lbrace v \rbrace}(s)
$$

$$
\bar{b} = k_1 + k_2 l_\omega
$$

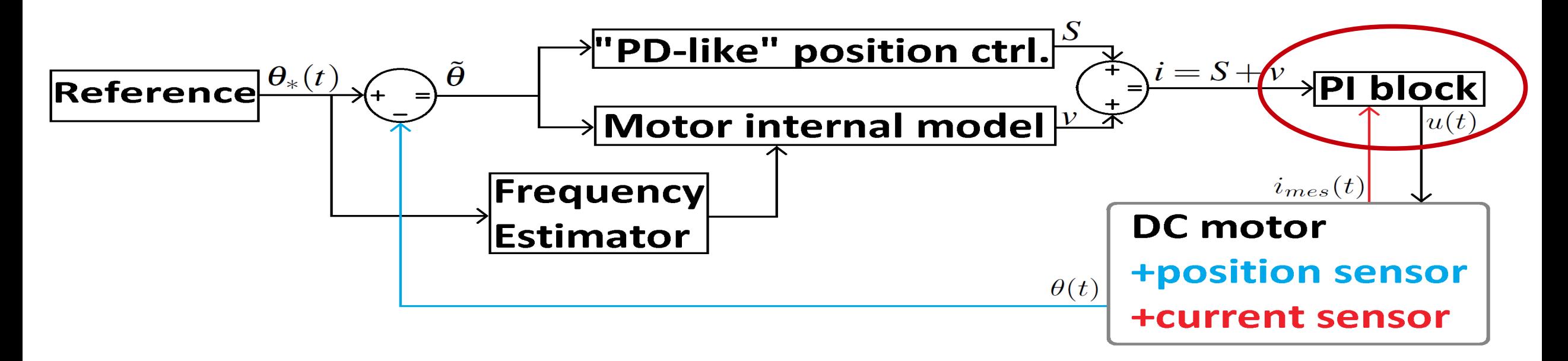

$$
\mathcal{L}{i}(s) = -\bar{b}\frac{(s + \frac{k_1 l_\omega}{\bar{b}})}{s + l_\omega} \mathcal{L}{\{\tilde{\theta}\}(s) + \mathcal{L}{v}(s)
$$

$$
\bar{b} = k_1 + k_2 l_\omega
$$

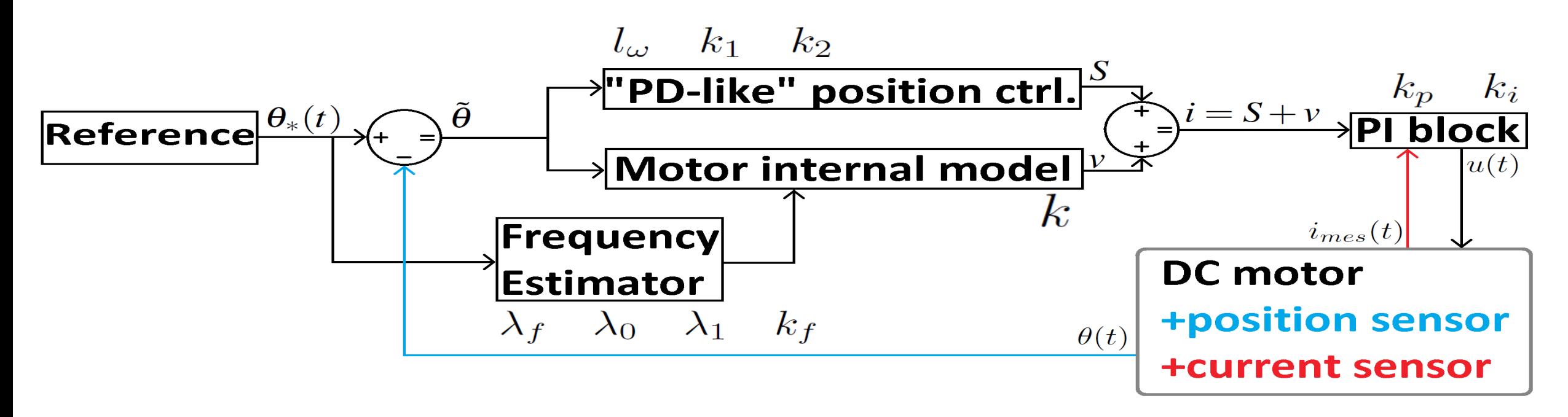

$$
\mathcal{L}{i}(s) = -\bar{b}\frac{(s + \frac{k_1 l_\omega}{\bar{b}})}{s + l_\omega} \mathcal{L}{\{\tilde{\theta}\}(s) + \mathcal{L}{v}(s)
$$

$$
\bar{b} = k_1 + k_2 l_\omega
$$

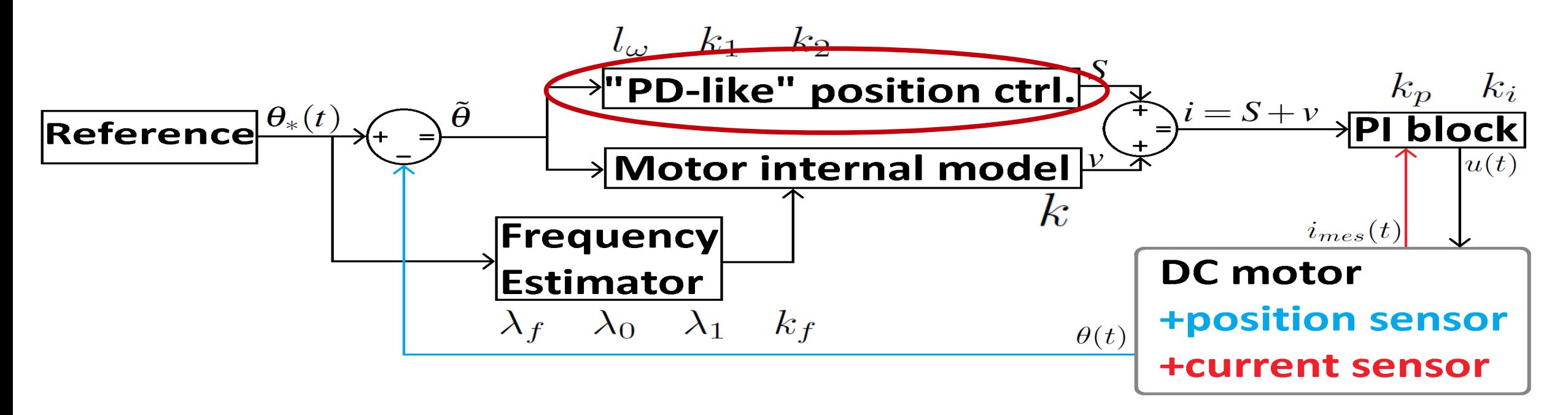

*Stabilizing action*: a "PD-like" interpretation...

 $S = -k_1 \tilde{\theta} - k_2 \hat{\tilde{\omega}}$ 

*Stabilizing action*: a "PD-like" interpretation...

 $S = -k_1 \tilde{\theta} - k_2 \hat{\tilde{\omega}}$  $\hat{\tilde{\omega}} = l_{\omega} \tilde{\theta} + \psi_{\omega}$ 

# with  $l_{\boldsymbol{\omega}} \in \mathbb{R}_+$

*Stabilizing action*: a "PD-like" interpretation...

$$
S = -k_1 \tilde{\theta} - k_2 \hat{\omega}
$$

$$
\hat{\tilde{\omega}} = l_{\omega} \tilde{\theta} + \psi_{\omega}
$$

# with  $l_{\boldsymbol{\omega}} \in \mathbb{R}_+$

Dynamics of the *reduced order observer*

\n
$$
\dot{\Psi}\omega = -l_{\omega}\Psi_{\omega} - l_{\omega}^2\tilde{\theta}
$$

#### From the *mathematical description* of the algorithm to its *actual implementation*

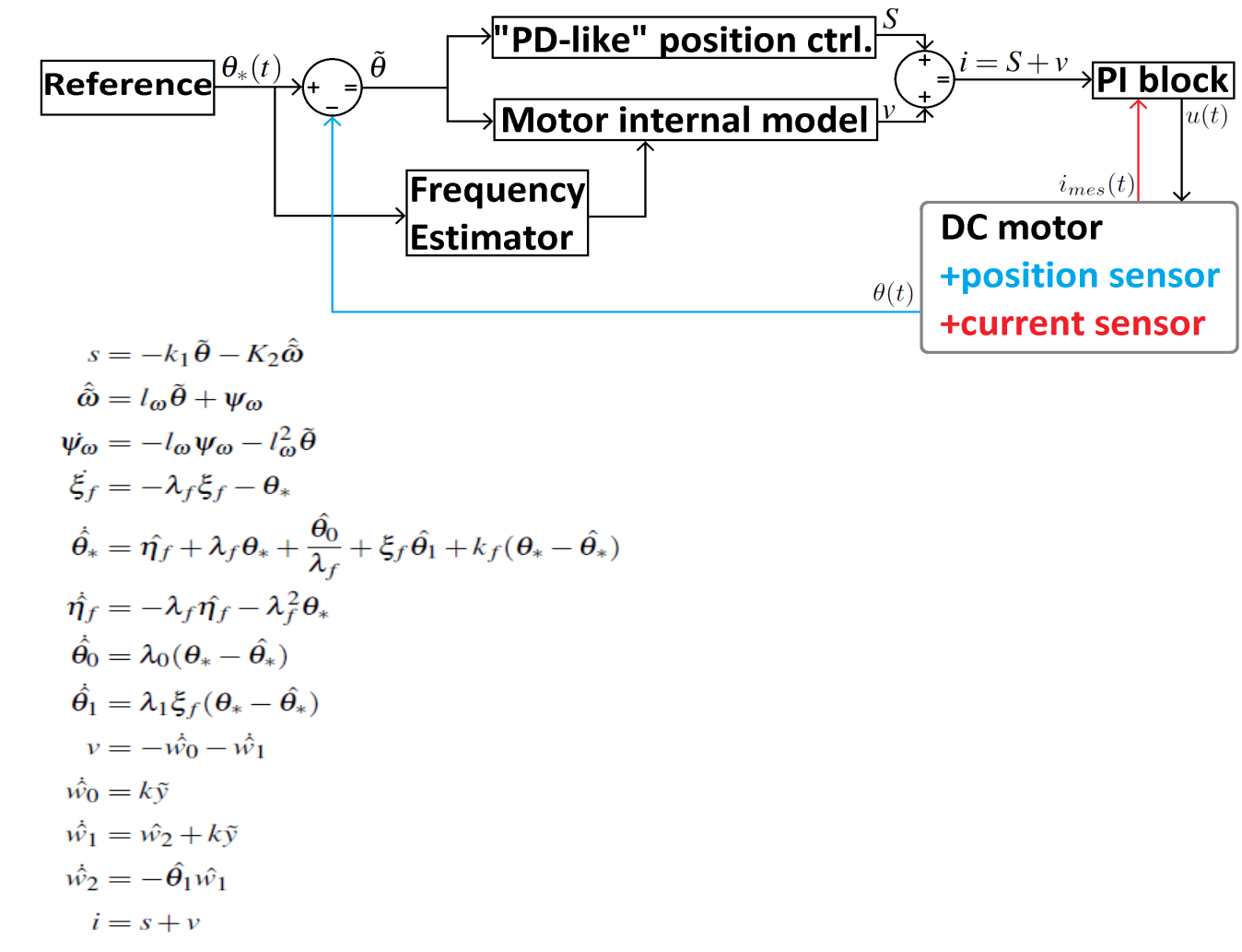

#### From the *mathematical description* of the algorithm to its *actual implementation*

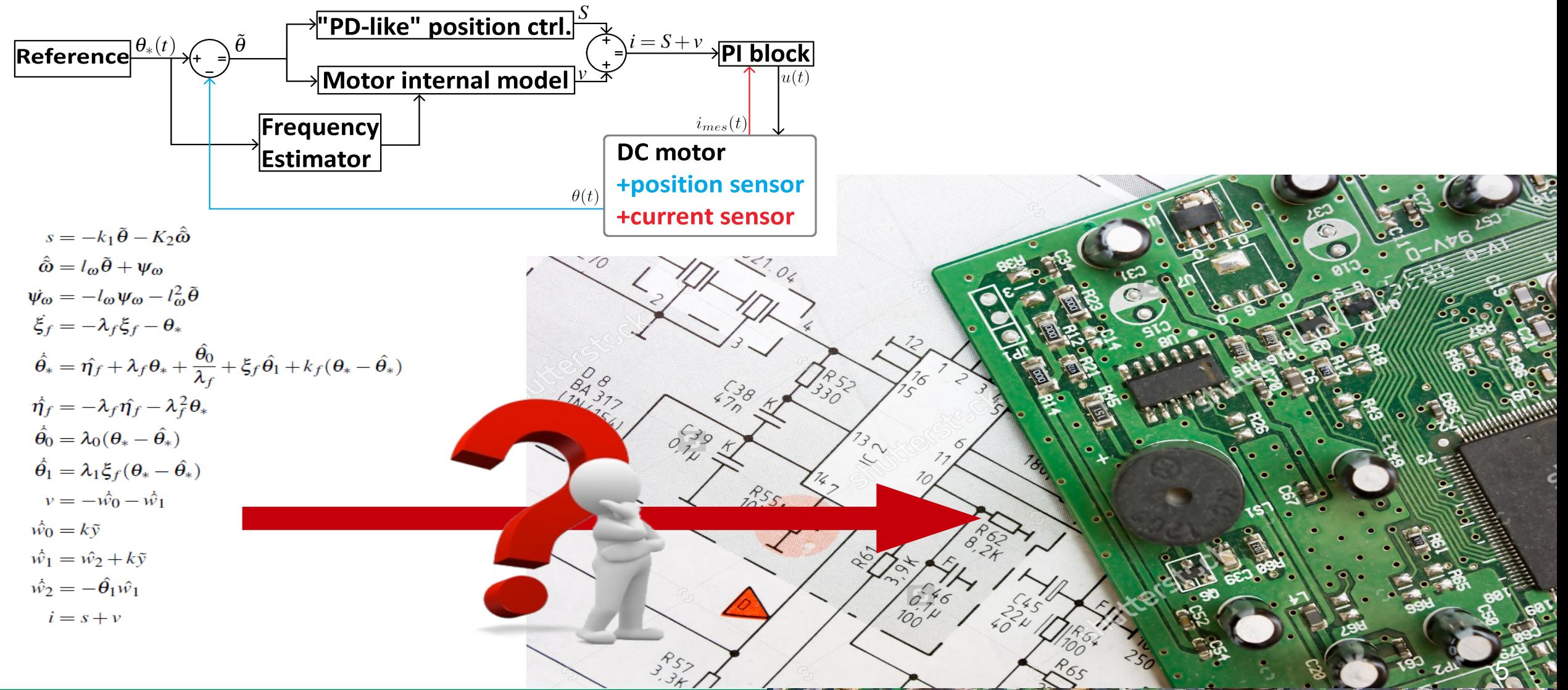

## NI *myRIO* device

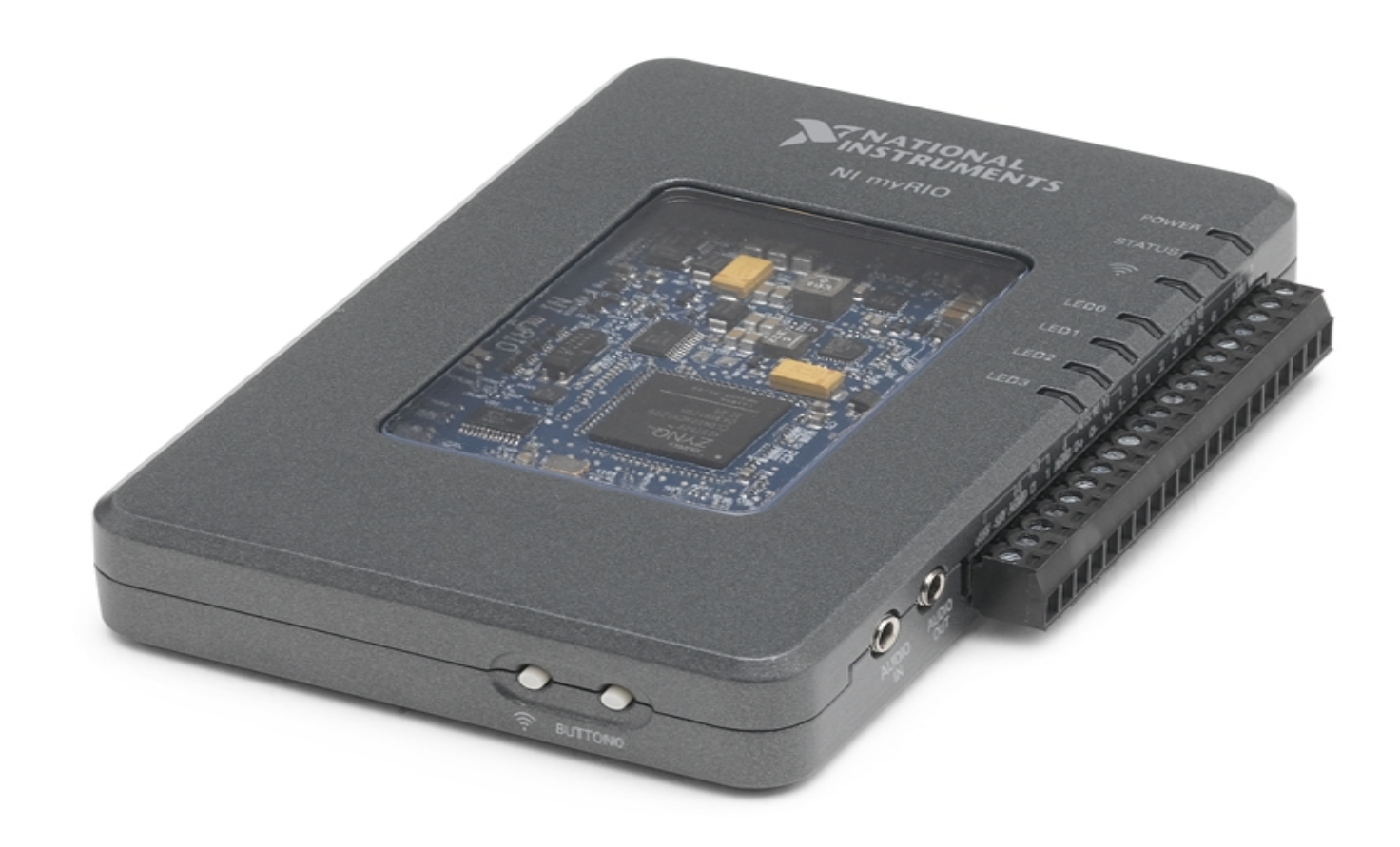

#### NI *myRIO* device

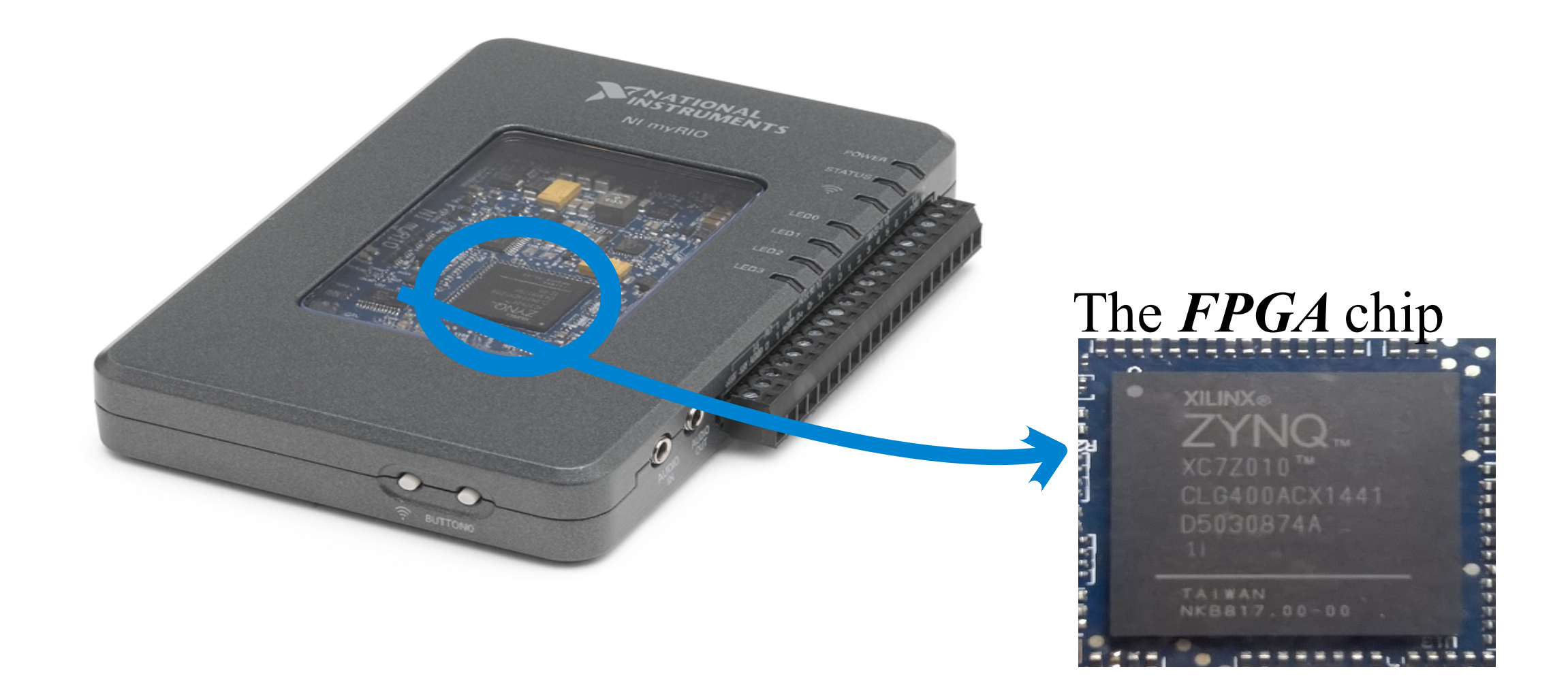

#### The *DC motor* used in the experiments

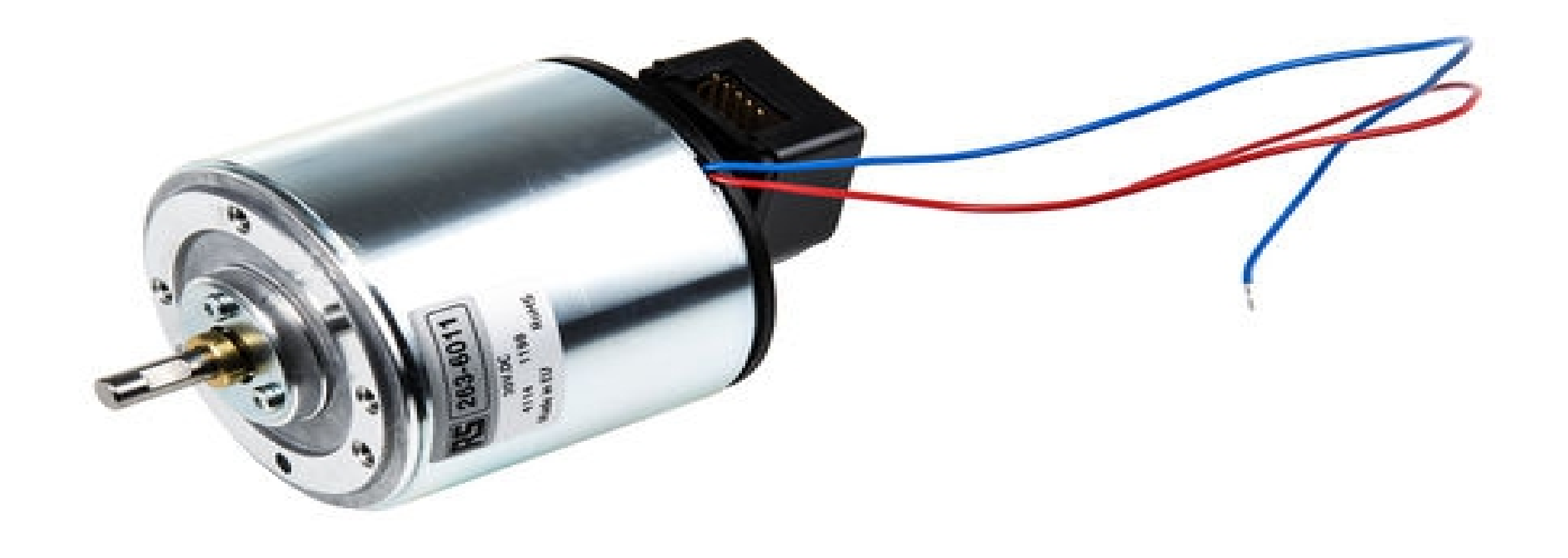

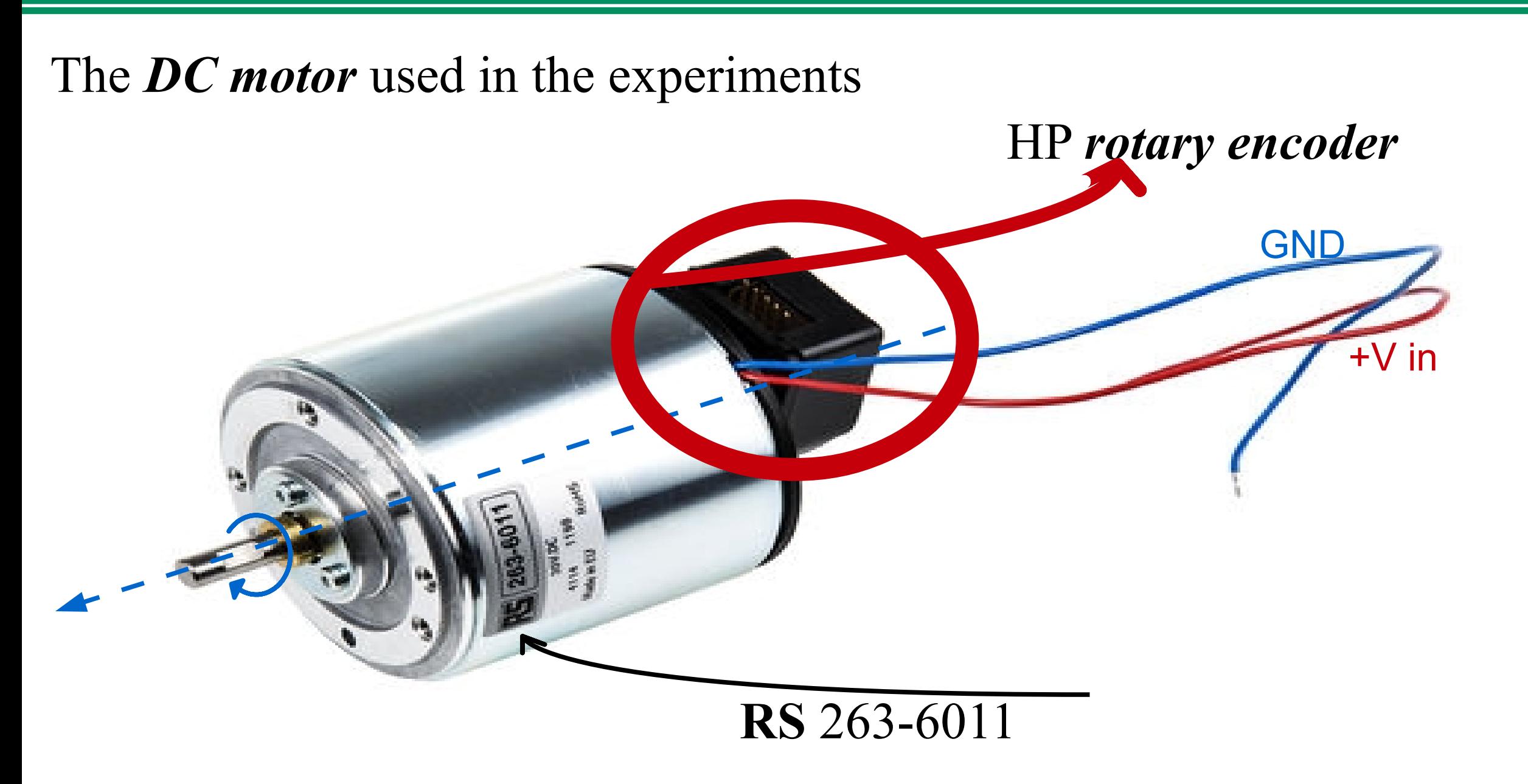

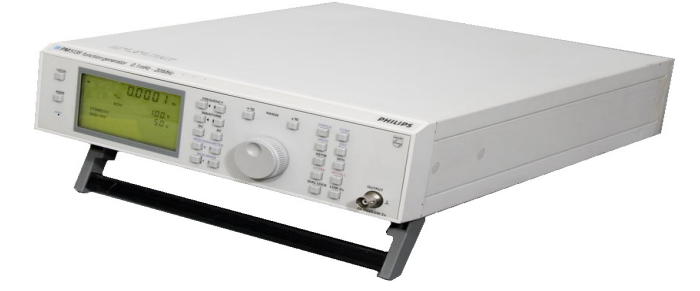

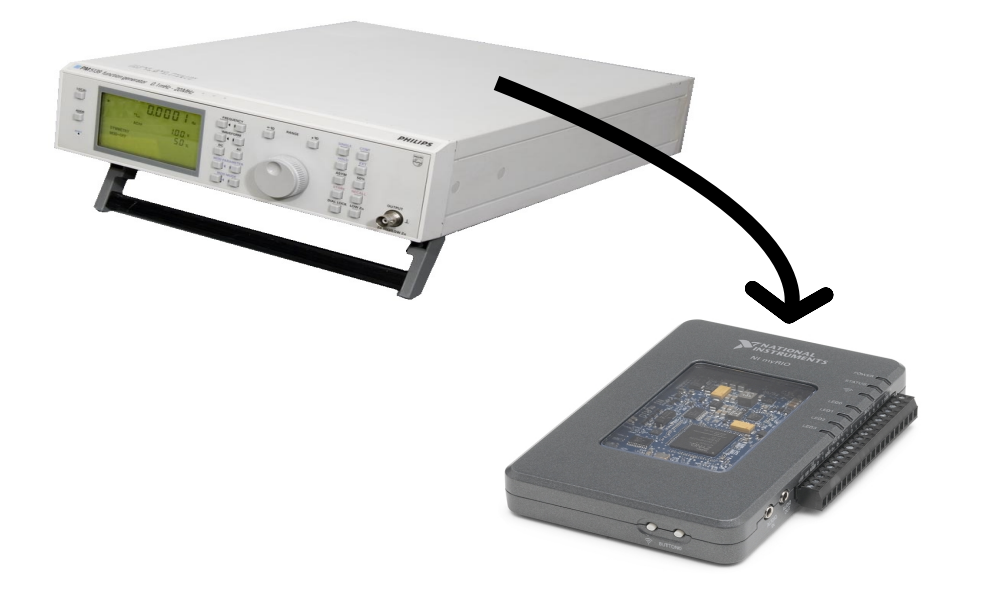

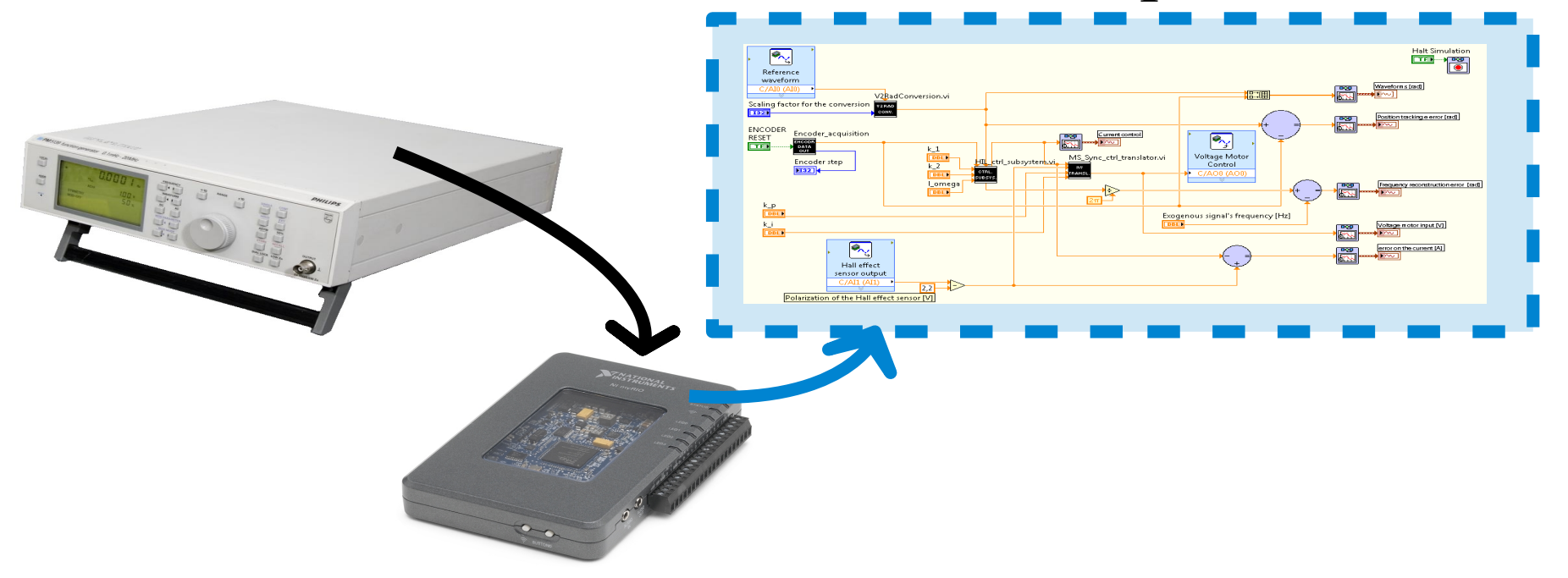

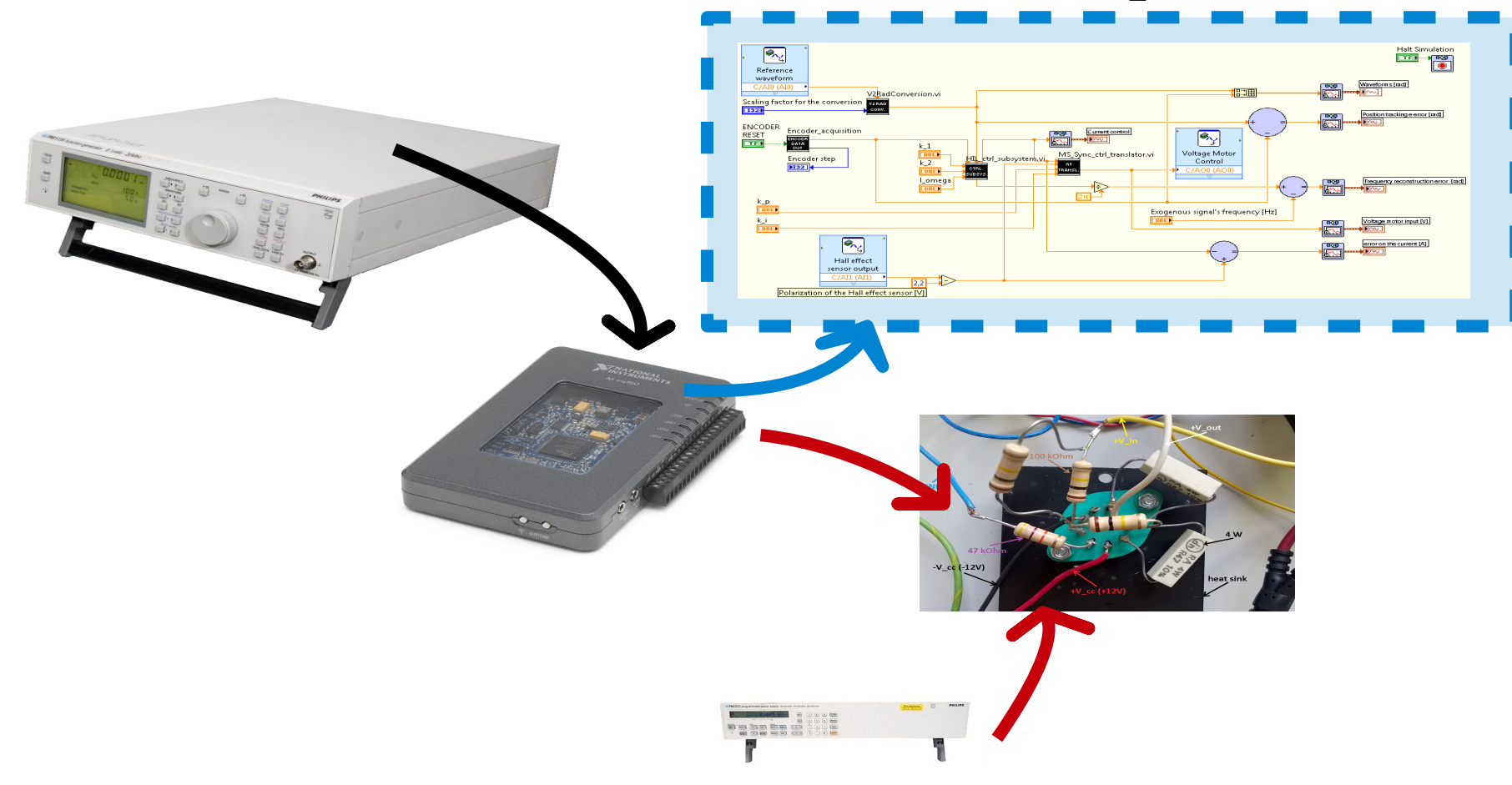

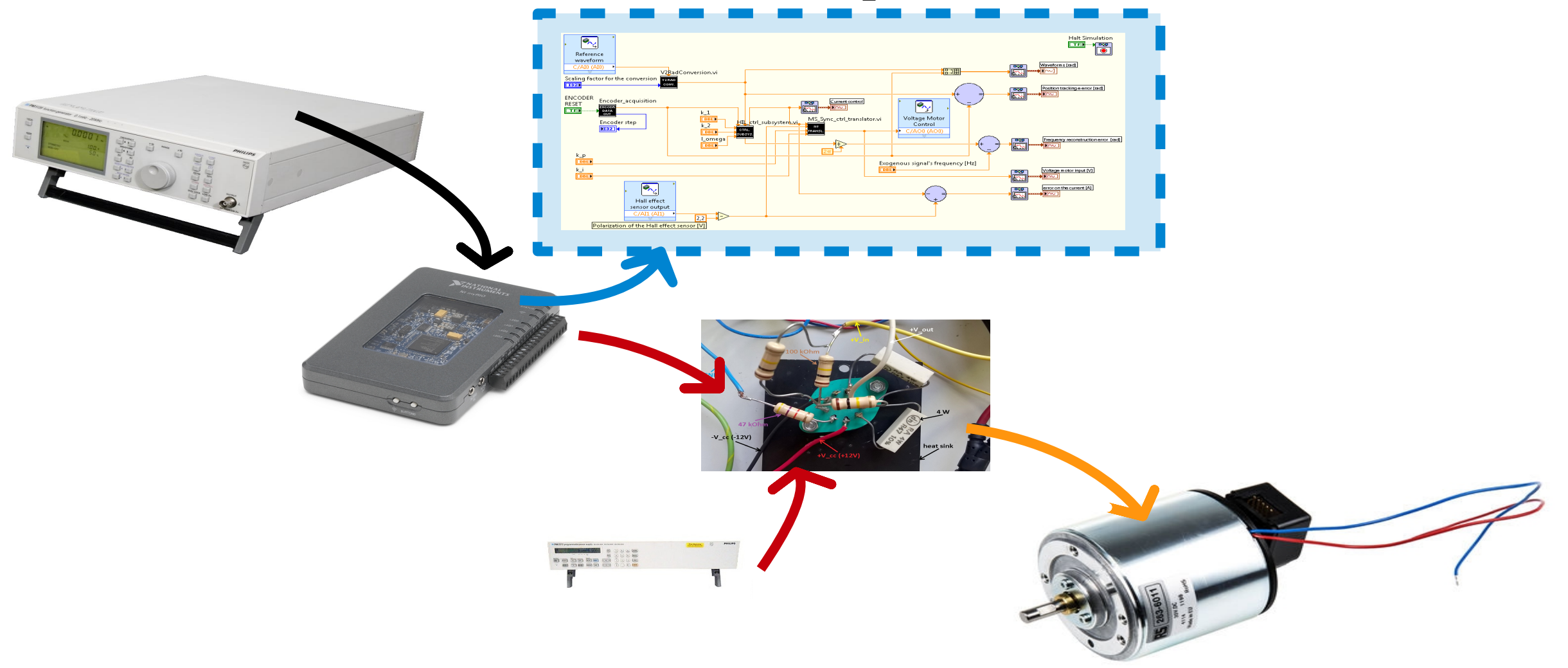

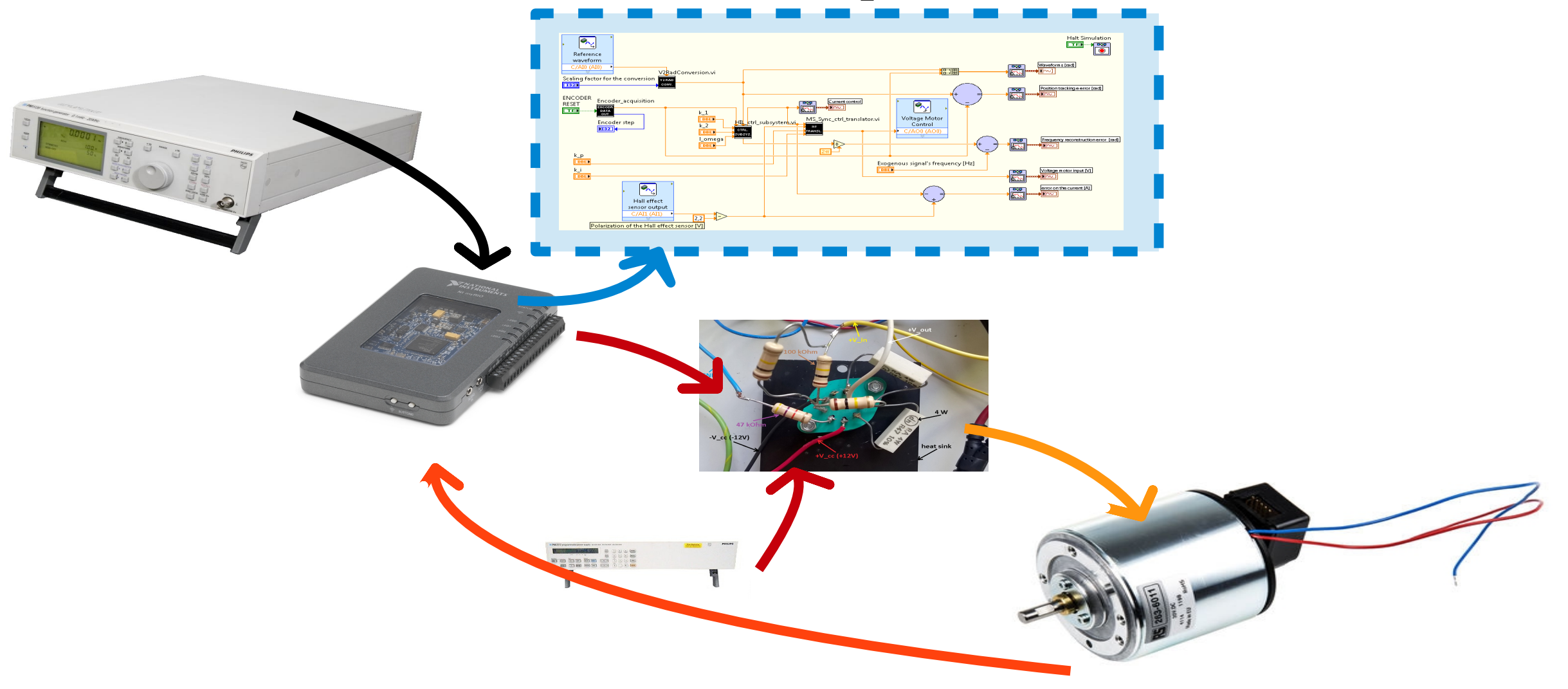

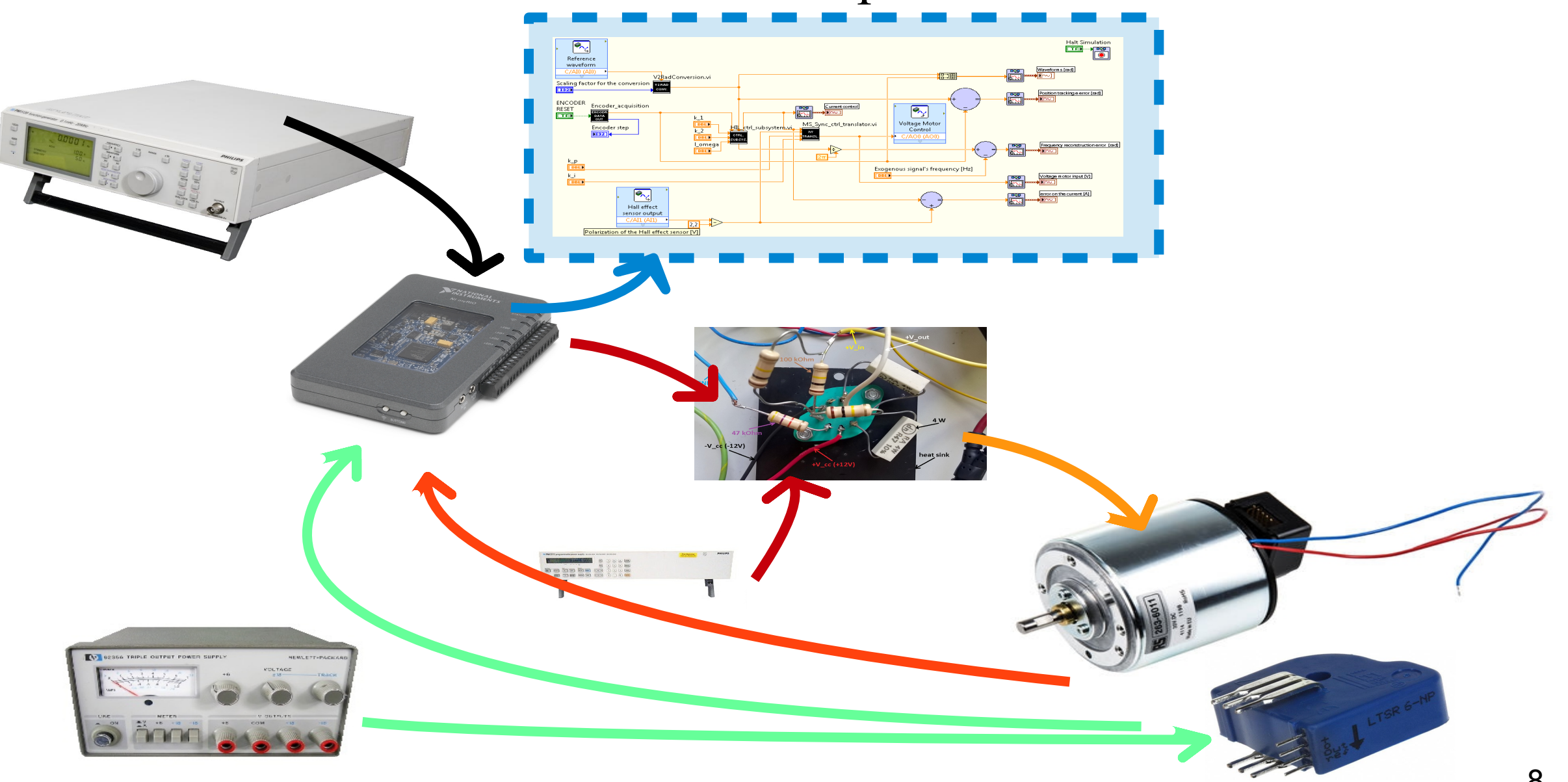

## Experimental *set-up*

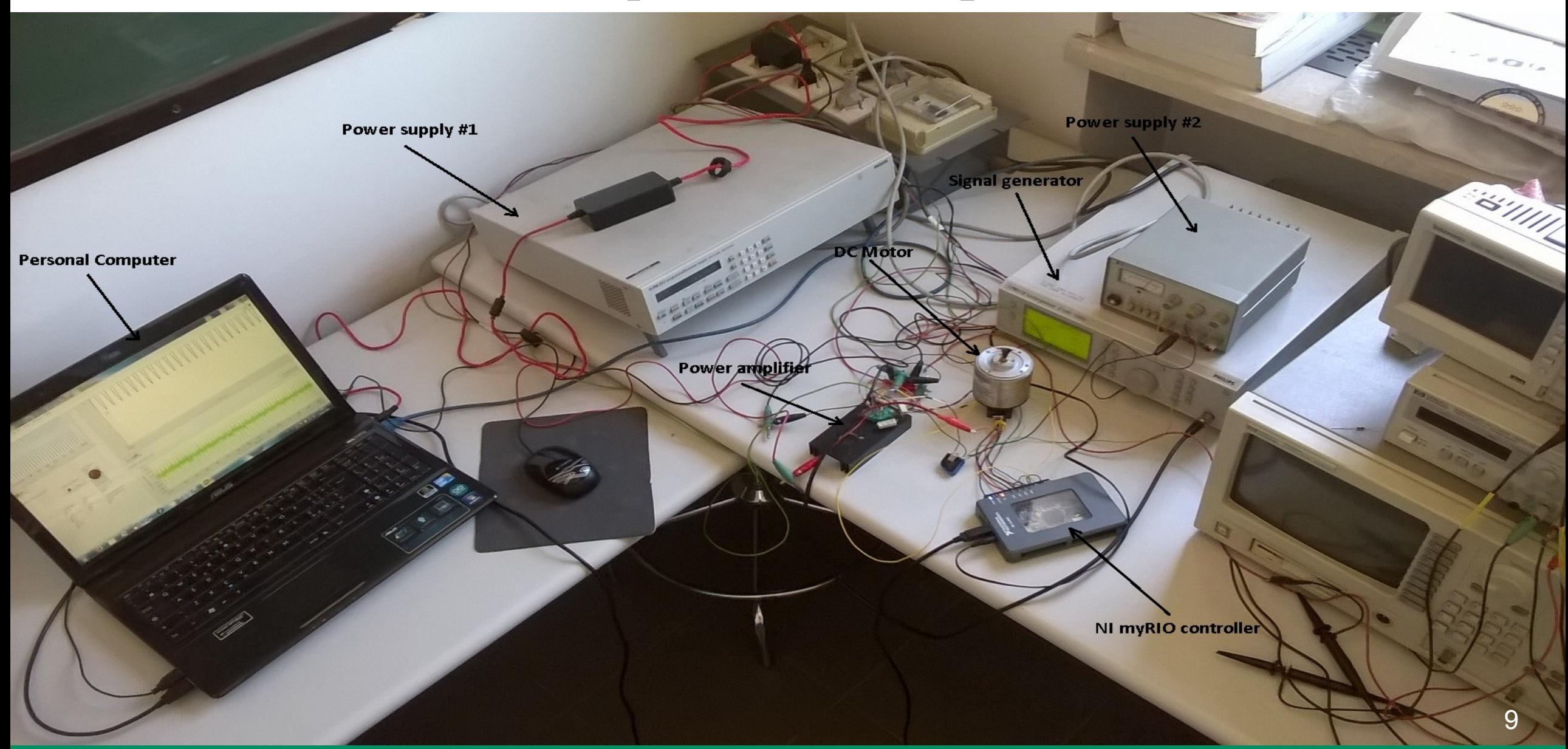

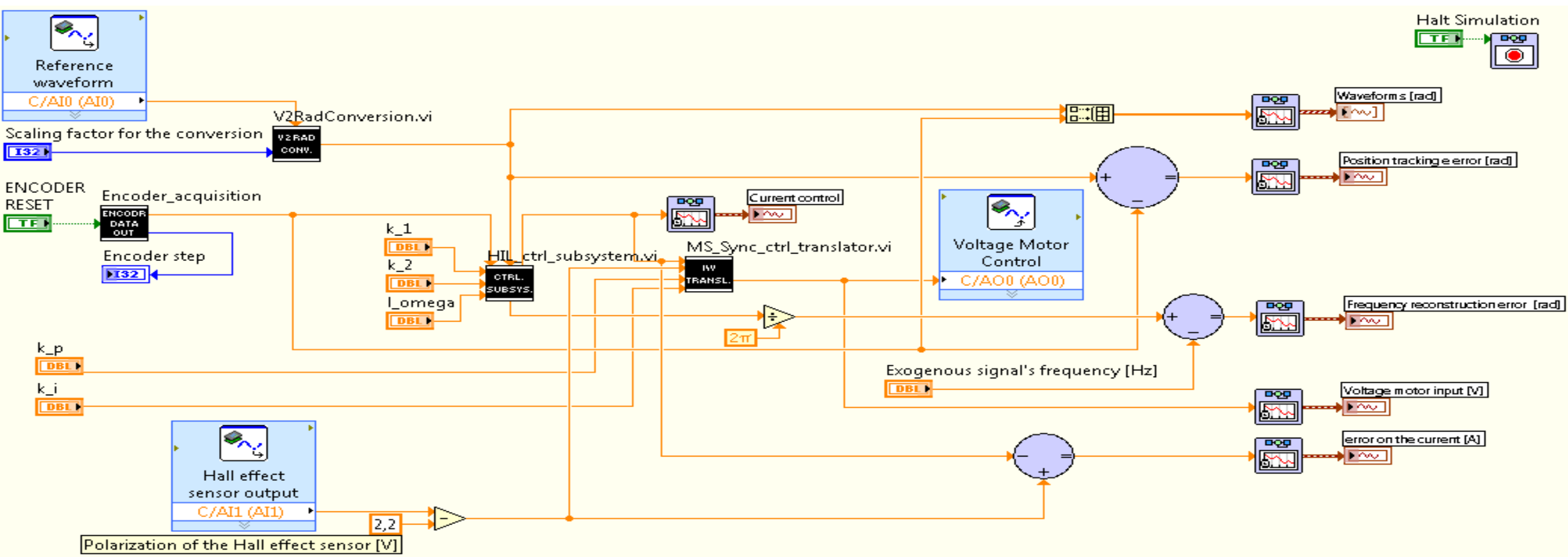

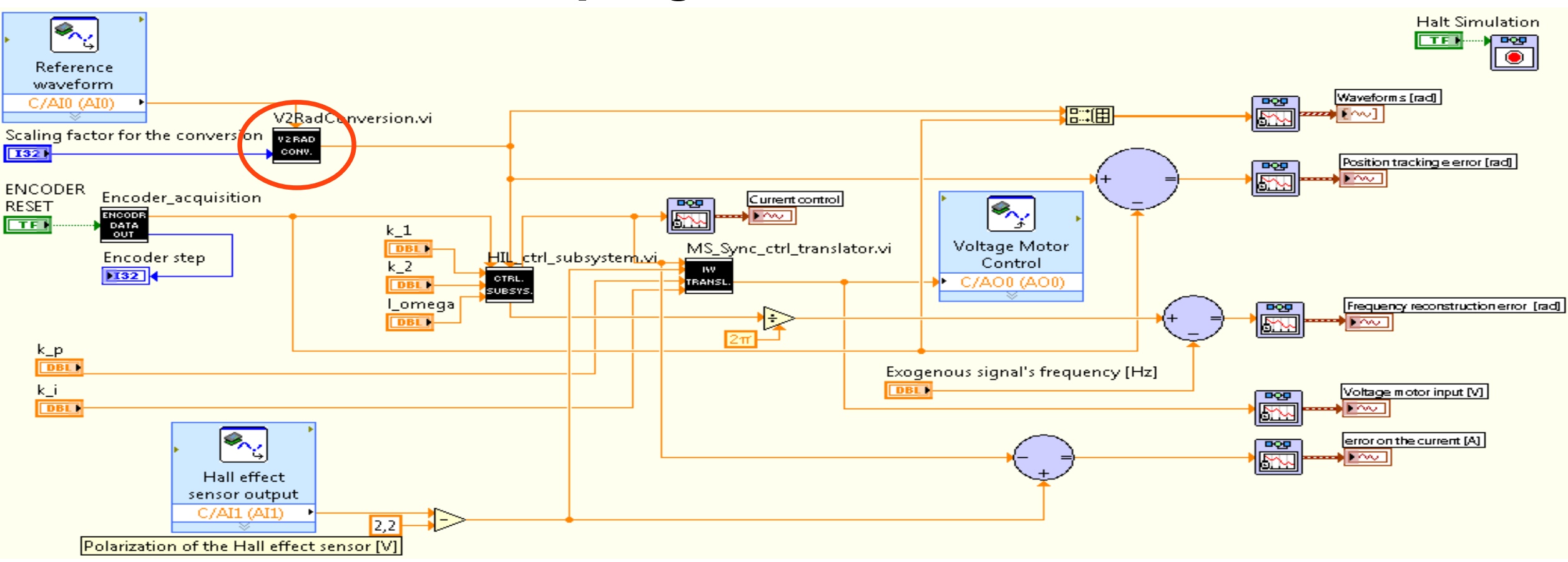

#### **Control subsystems:**

Subsystem for the conversion of the reference signal, from Volts to radiants

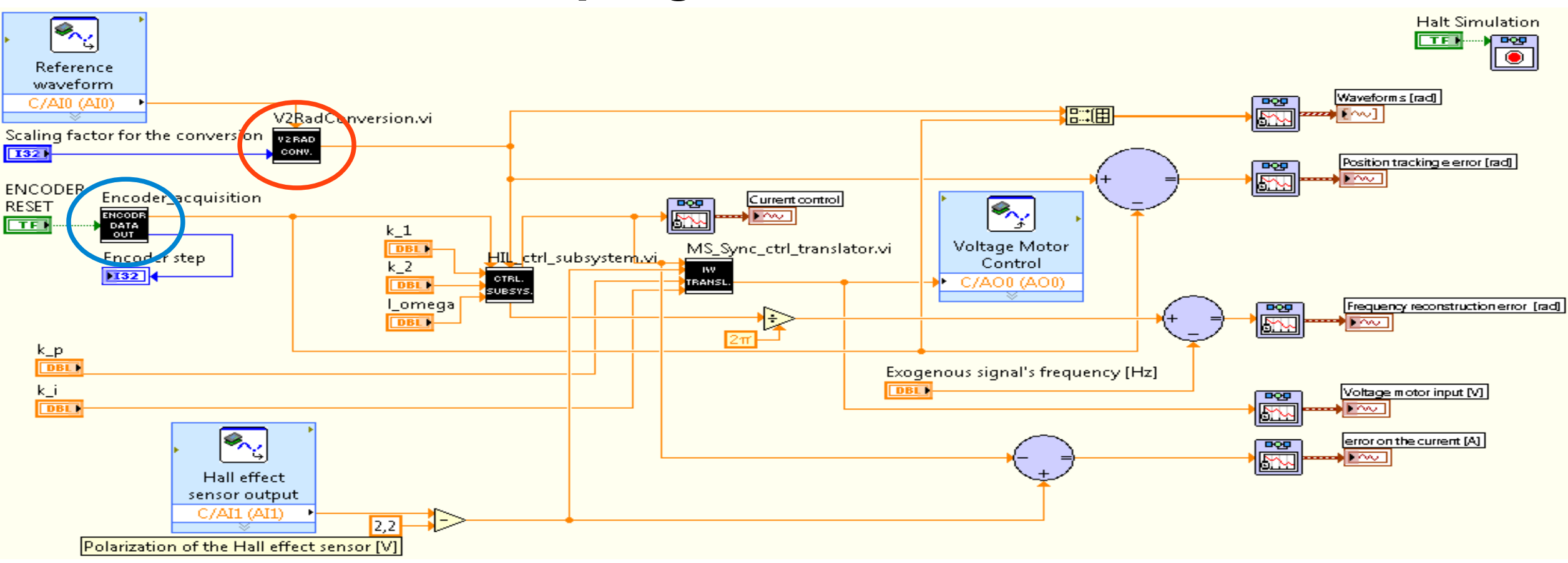

- Subsystem for the conversion of the reference signal, from Volts to radiants
- Subsystem for the acquisition of the encoder steps and their conversion to an angle (in radiants)

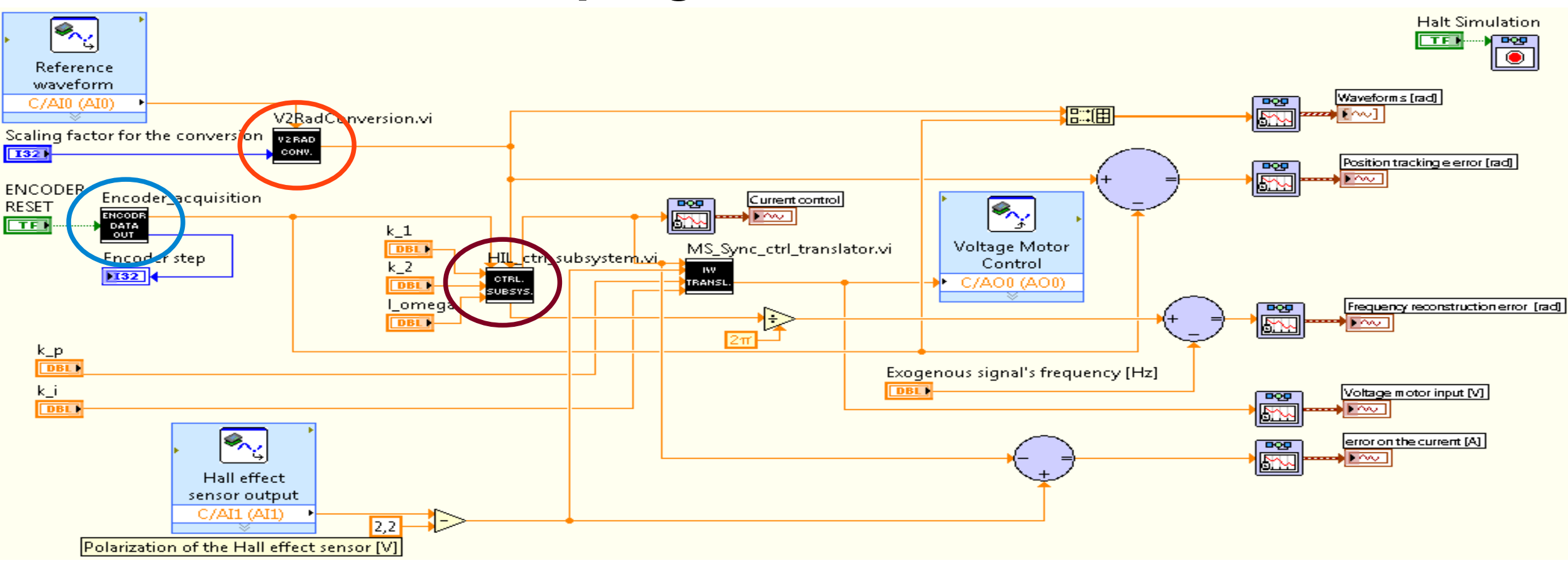

- Subsystem for the conversion of the reference signal, from Volts to radiants
- Subsystem for the acquisition of the encoder steps and their conversion to an angle (in radiants)
- Subsystem implementing the whole controller

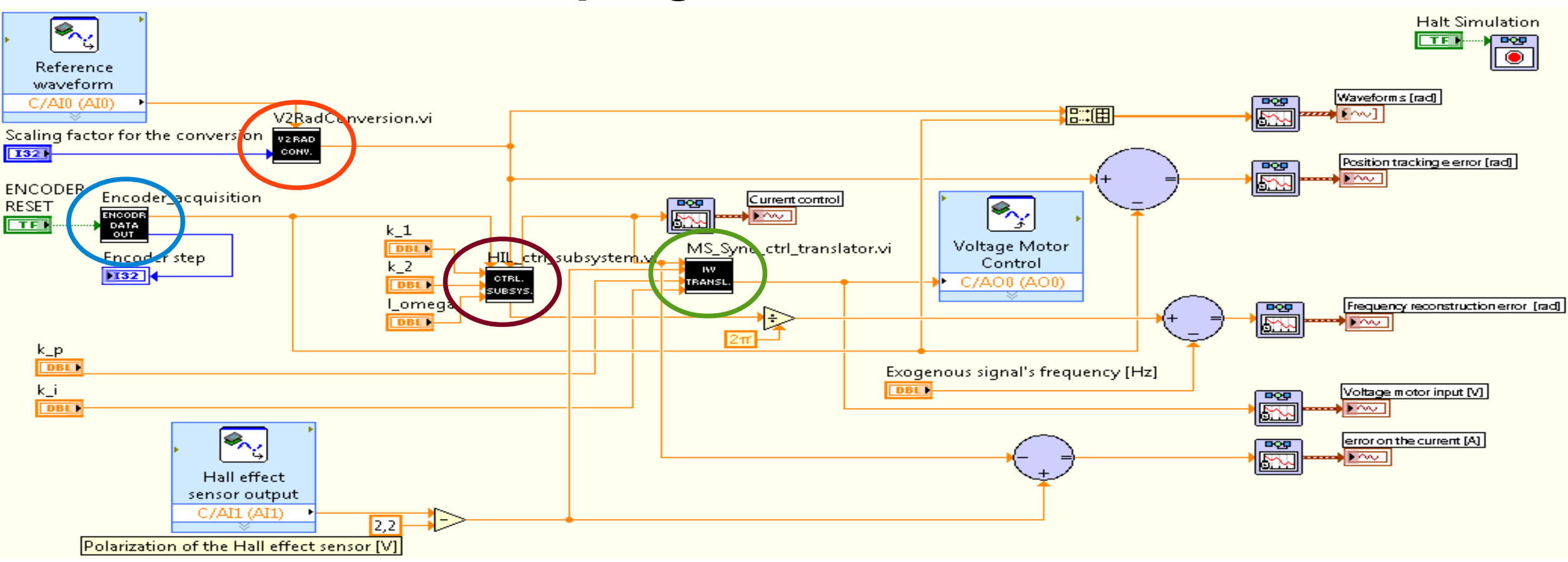

- Subsystem for the conversion of the reference signal, from Volts to radiants
- Subsystem for the acquisition of the encoder steps and their conversion to an angle (in radiants)
- Subsystem implementing the whole controller
- Subsystem containing the PI control block generating the voltage input for the power amplifier 10 metal of 10

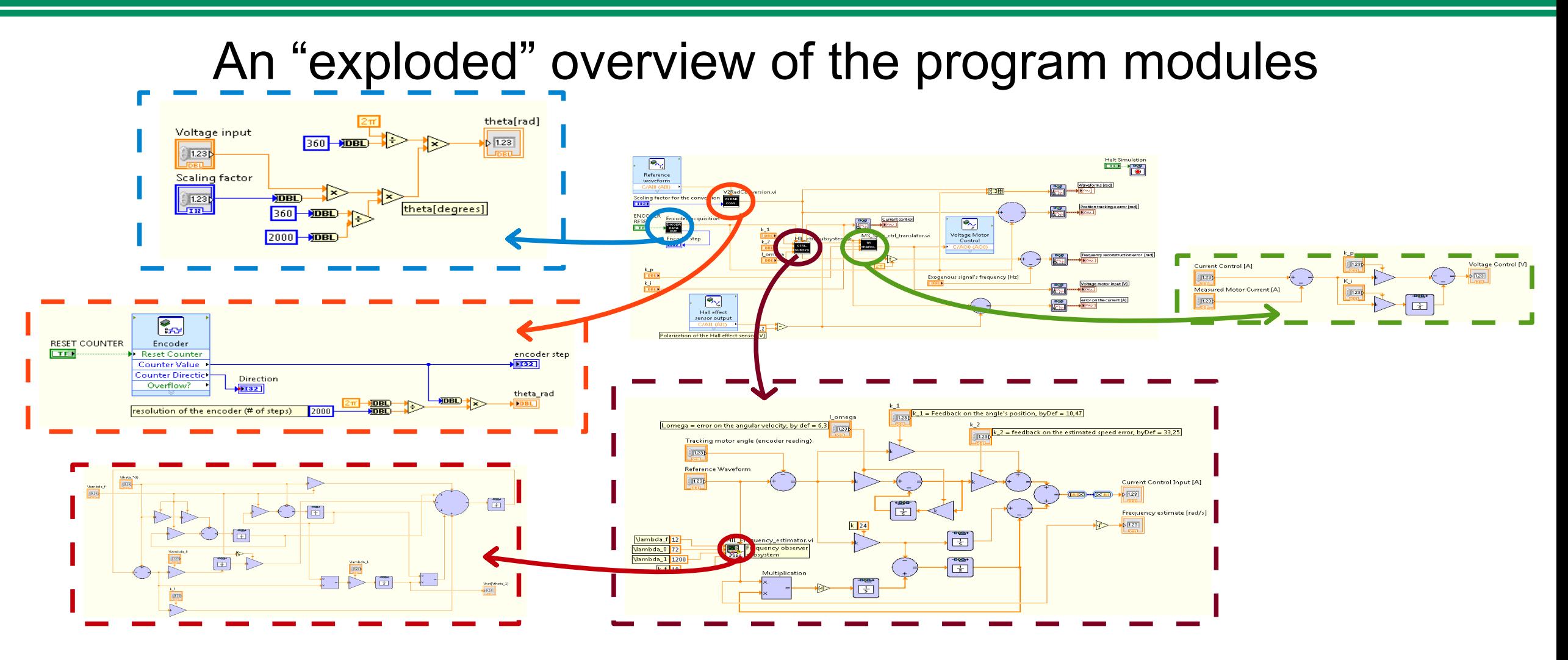

- Subsystem for the conversion of the reference signal, from Volts to radiants
- Subsystem for the acquisition of the encoder steps and their conversion to an angle (in radiants)
- Subsystem implementing the whole controller
- Subsystem containing the PI control block generating the voltage input for the power amplifier 11 metal on the voltage input for the power amplifier 11

```
l_{\omega} = 1.14<br>k_1 = 1.5k_2 = 10.25
```
"PD-like" control block (the position tracking)

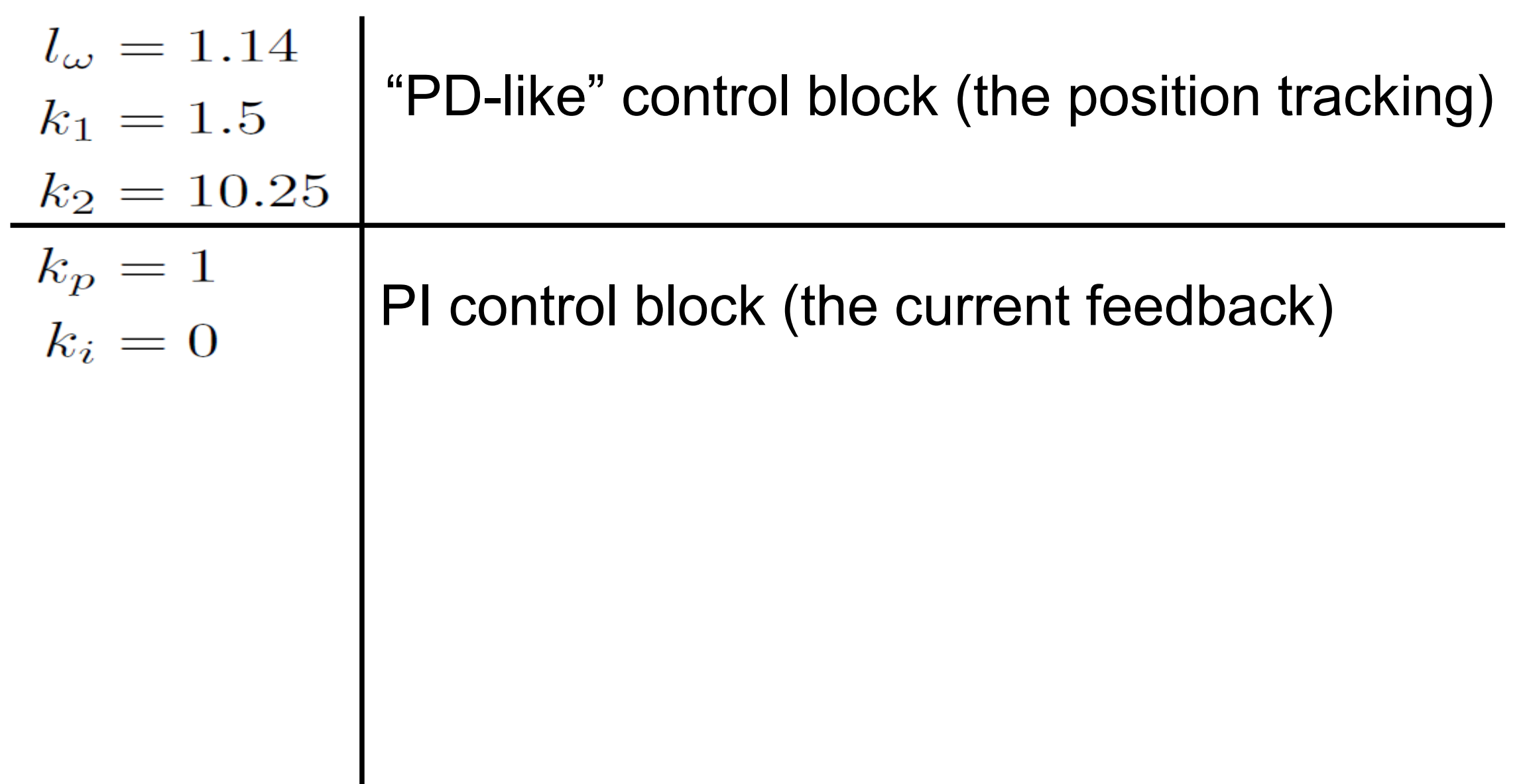

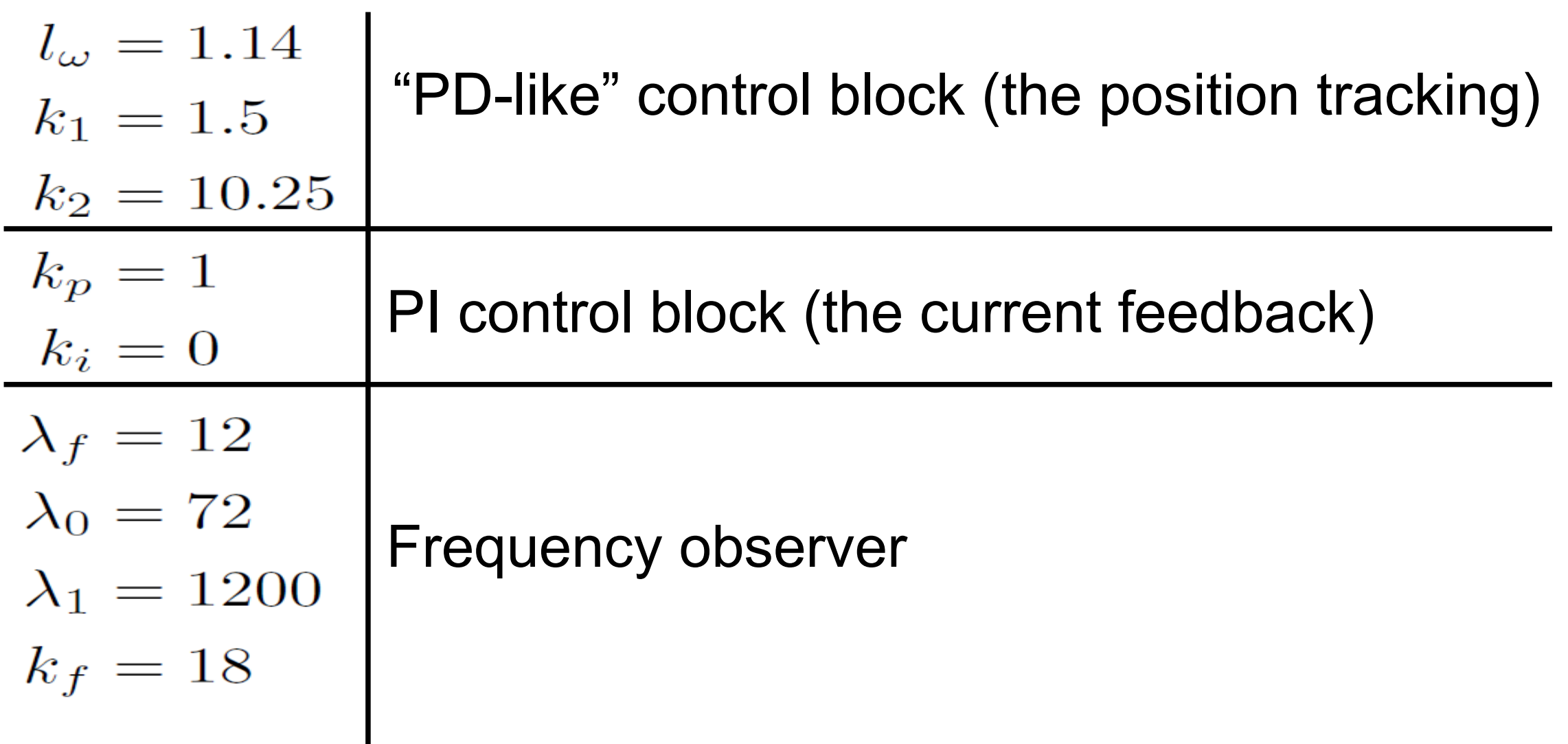

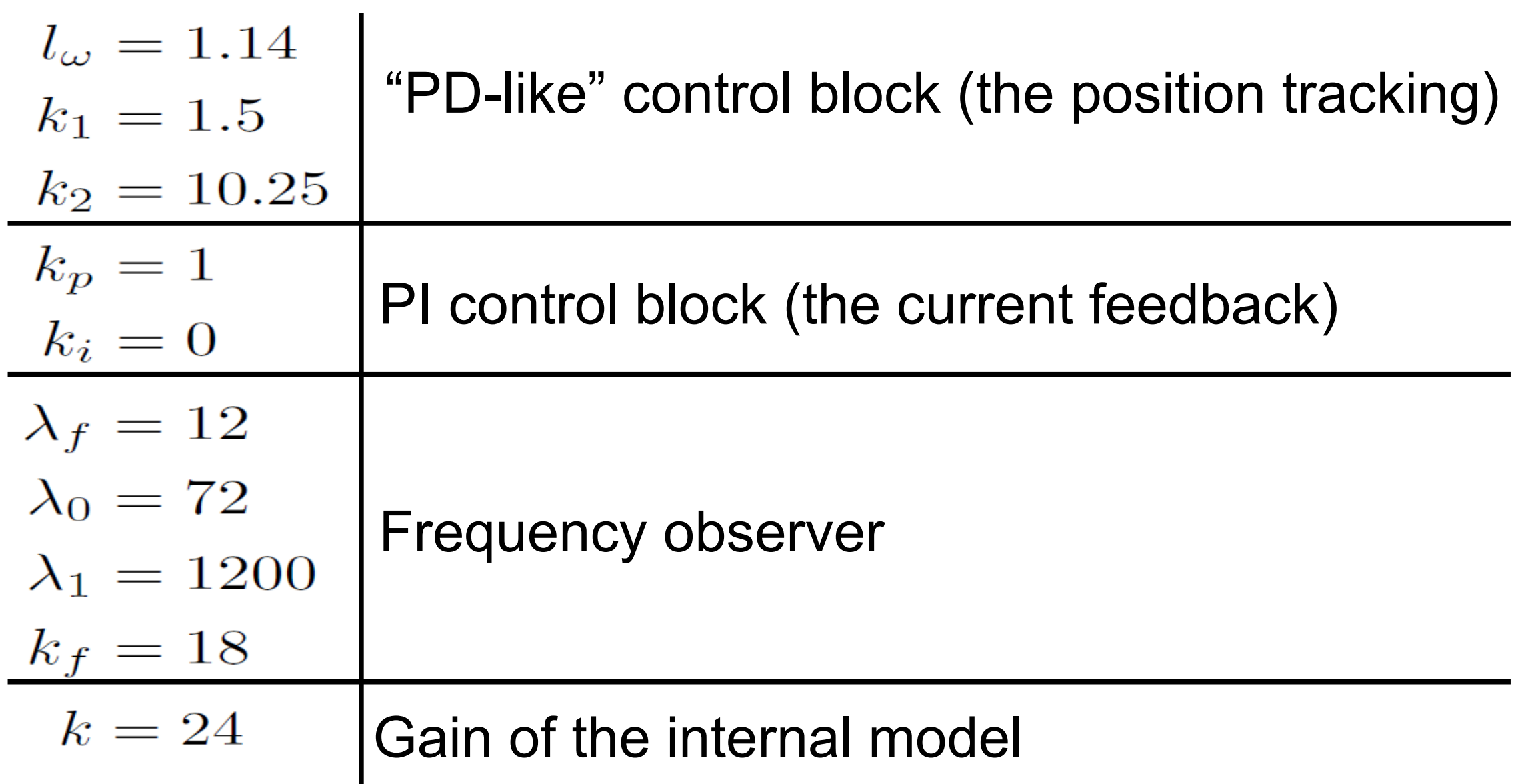

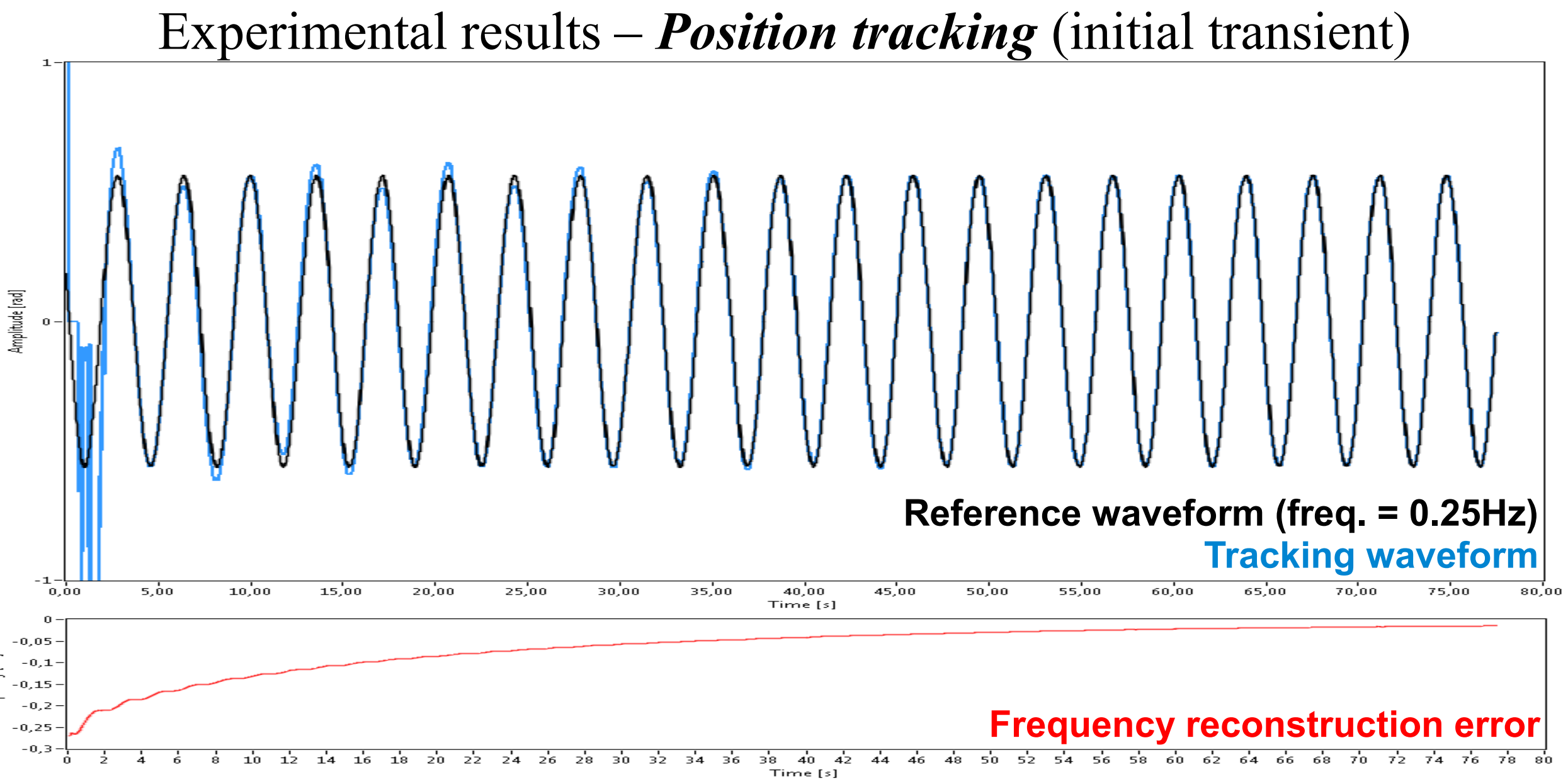

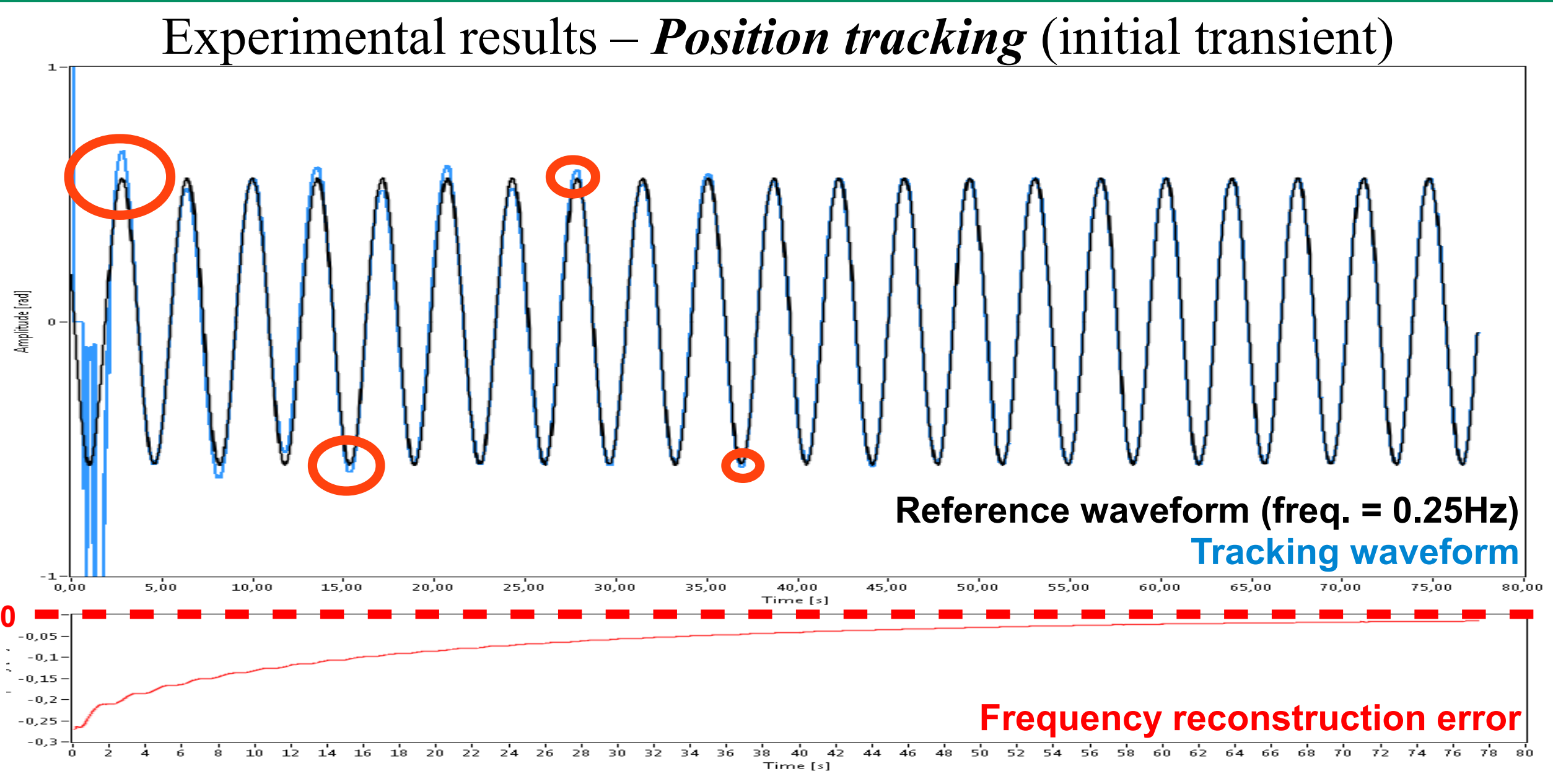

#### 13

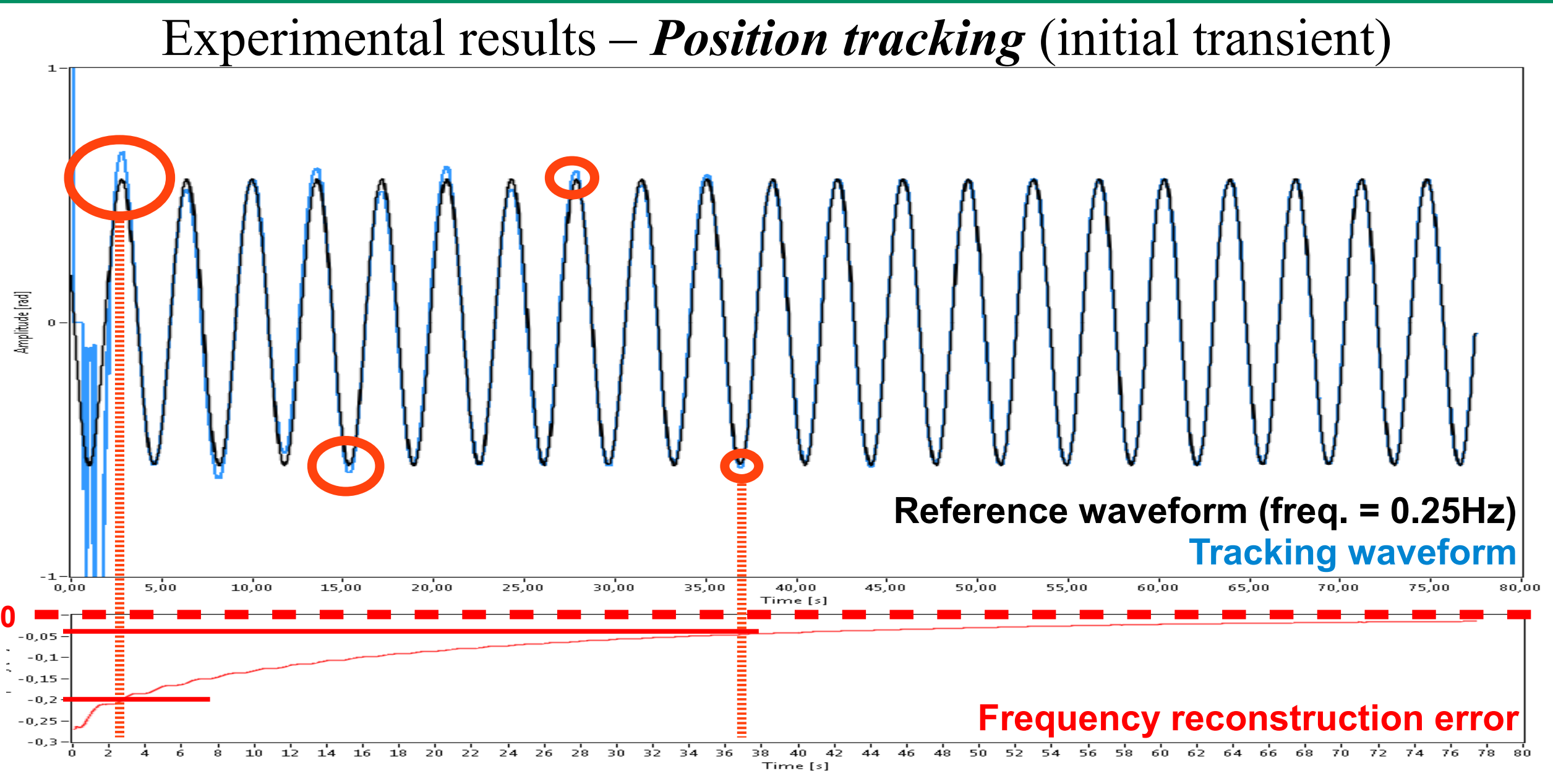

#### Experimental results – *Reaction to frequency changes*

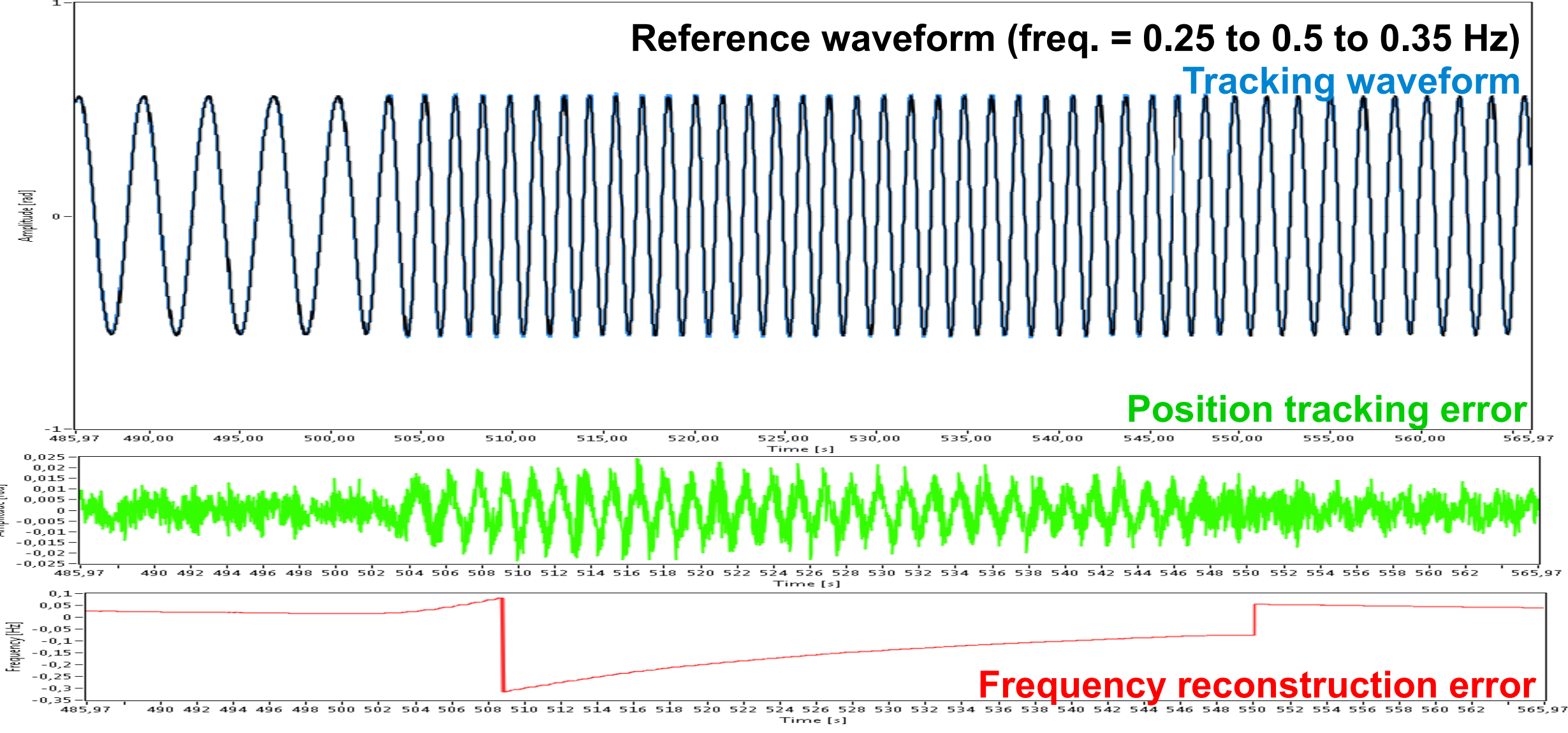

#### Experimental results – *Reaction to frequency changes*

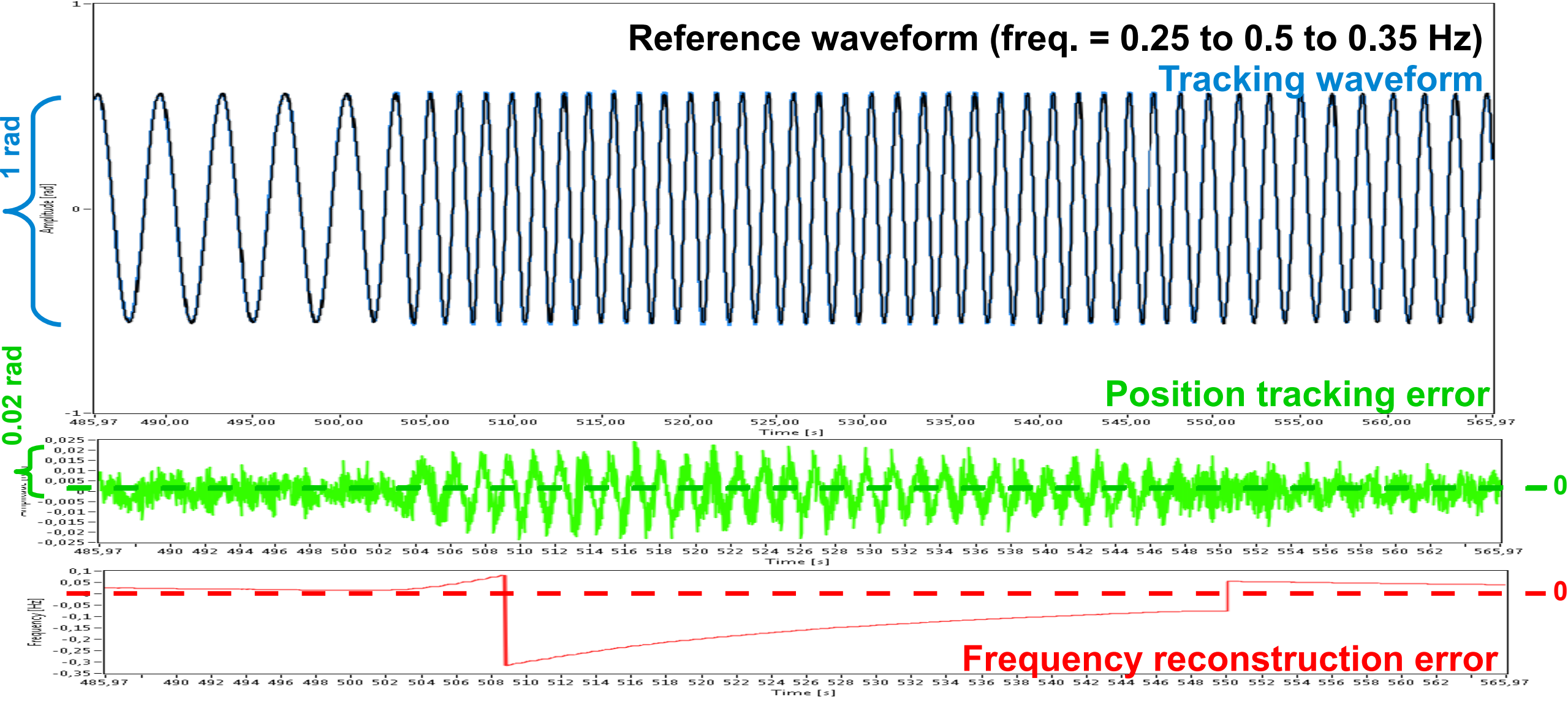

#### *Practical demonstration – Control of an actual DC motor*

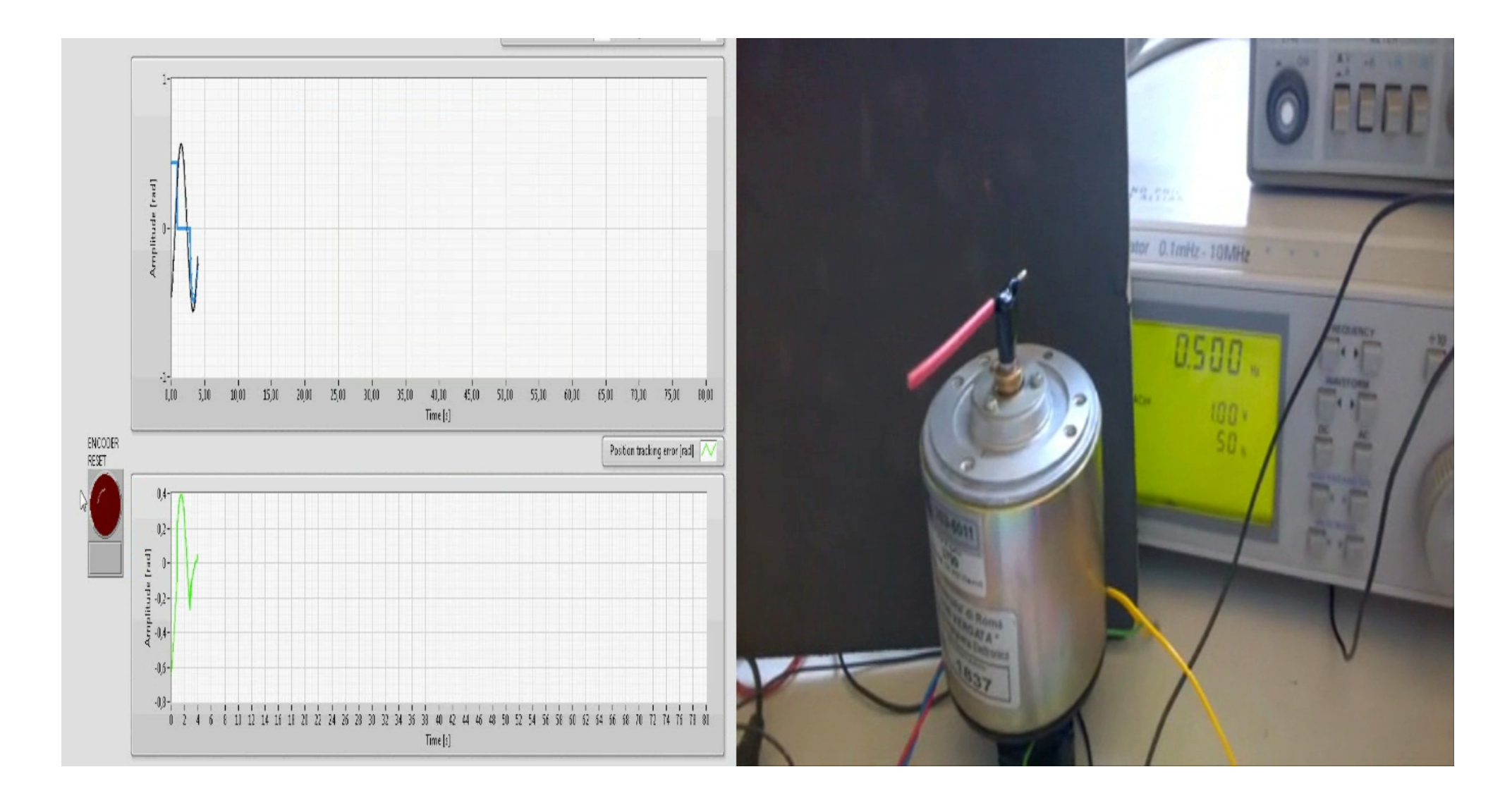

# *Conclusions*

The algorithm is *easily implementable*

- The algorithm structure is *flexible* and it can be adapted to the control of any DC motor (with a relatively easy tuning of the parameters)
- The controller performance in terms of velocity of the reference signal frequency reconstruction action is satisfactory
- The combined action of the frequency reconstruction and the "PD-like" position control is an extremely efficient strategy for the removal of a sinusoidal disturbance characterized by a single frequency

# *Thank you for your attention!*